## **x86-64 Programming III**

CSE 351 Winter 2021

#### **Instructor:**

Mark Wyse

### **Teaching Assistants:**

Kyrie Dowling

Catherine Guevara

Ian Hsiao

Jim Limprasert

Armin Magness

Allie Pfleger

Cosmo Wang

Ronald Widjaja

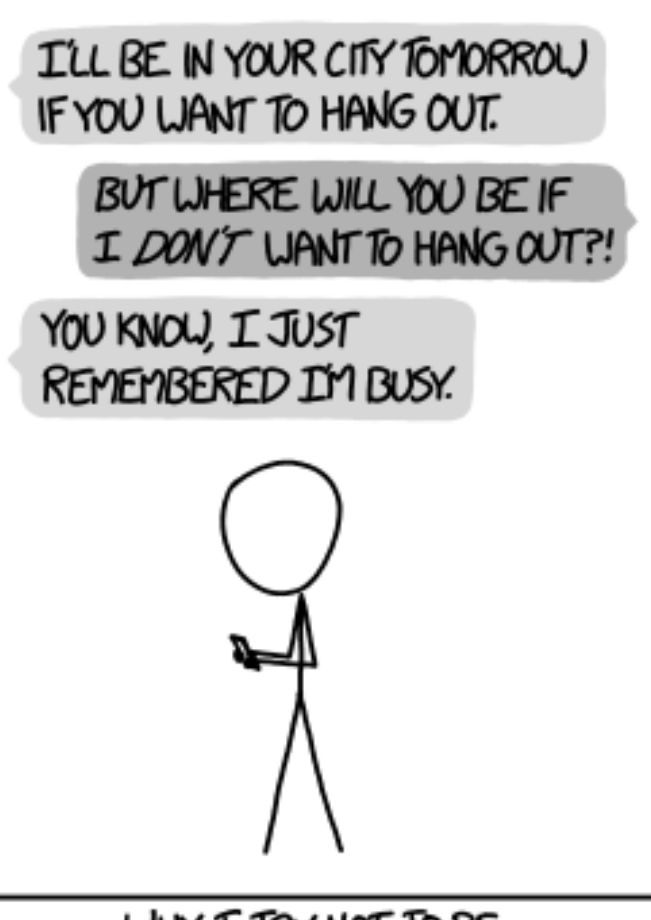

WHY I TRY NOT TO BE PEDANTIC ABOUT CONDITIONALS.

<http://xkcd.com/1652/>

## **Administrivia**

- ❖ Study Guide 1 due Friday (1/29)
	- may use late days if needed
- ❖ hw9 due Friday, hw10 due Monday
- ❖ Lab 2 due next Friday (2/5)
- ❖ Section tomorrow on Assembly
	- turn in worksheet by Friday 11:59pm PST

## **Reading Review**

- ❖ Terminology:
	- Label, jump target
	- **Program counter**
	- Jump table, indirect jump
- ❖ Any questions from reading?
	- can also post reading questions to Ed Discussion

## **Aside: movz and movs**

movz\_ \_ s*rc*, *regDest # Move with zero extension* movs\_ \_ *src*, *regDest # Move with sign extension*

- Copy from a *smaller* source value to a *larger* destination
- Source can be memory or register; Destination *must* be a register
- Fill remaining bits of dest with **zero** ( $m \circ \mathbf{v}$ **z**) or **sign bit** ( $m \circ \mathbf{v}$ **s**)

```
movzSD / movsSD:
S – size of source (b = 1 byte, w = 2)
D – size of dest (w = 2 bytes, 1 = 4, q = 8)
```
#### Example**:**

movzbq %al, %rbx

 $|0x$ ?? $|0x$ ?? $|0x$ ?? $|0x$ ?? $|0x$ ?? $|0x$ ?? $|0x$ ?? $|0x$ FF $|$ ← 8rax 0x00 0x00 0x00 0x00 0x00 0x00 0x00 0xFF ←%rbx

## **Aside: movz and movs**

movz\_ \_ s*rc*, *regDest # Move with zero extension* movs\_ \_ *src*, *regDest # Move with sign extension*

- Copy from a *smaller* source value to a *larger* destination
- Source can be memory or register; Destination *must* be a register
- Fill remaining bits of dest with **zero** ( $m \circ \mathbf{v}$ **z**) or **sign bit** ( $m \circ \mathbf{v}$ **s**)

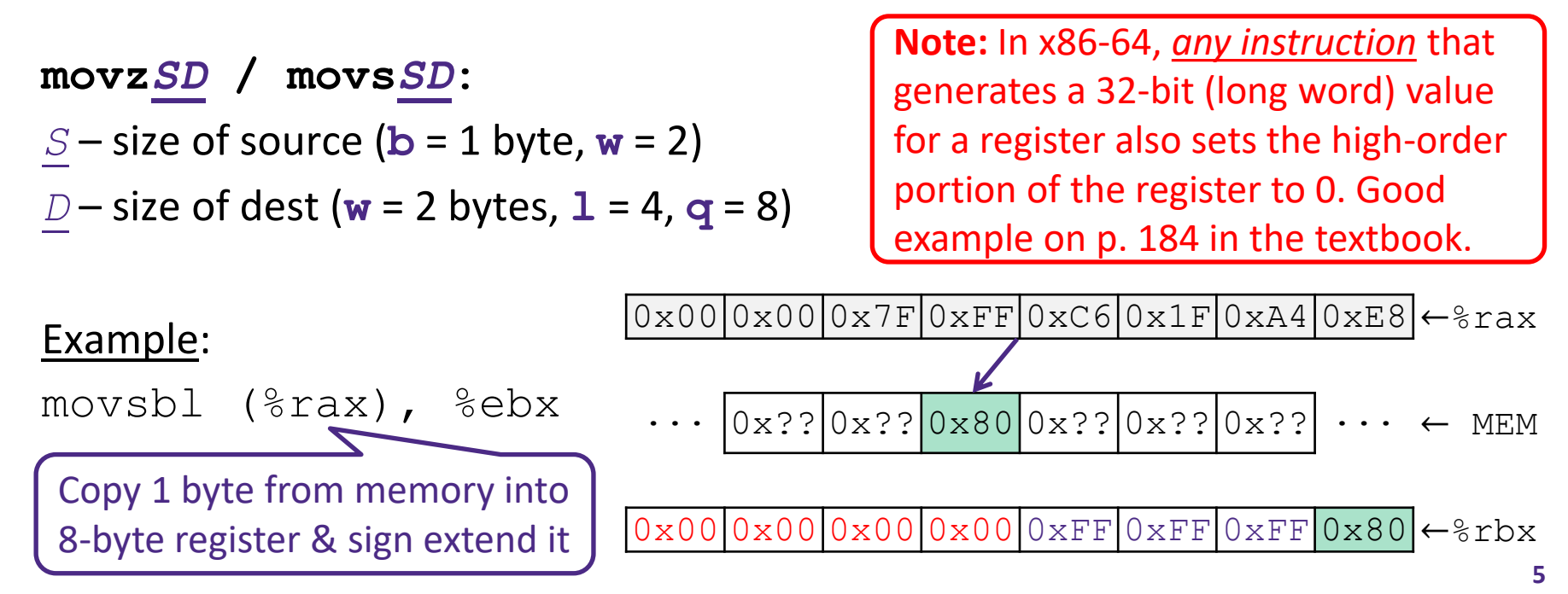

# **Using Condition Codes: Jumping**

**ZF: (r == 0) SF: (r < 0), MSB == 1 CF: unsigned overflow OF: signed overflow**

- $\cdot \cdot$   $\cdot$  instructions
	- Jumps to *target* (an address) based on condition codes

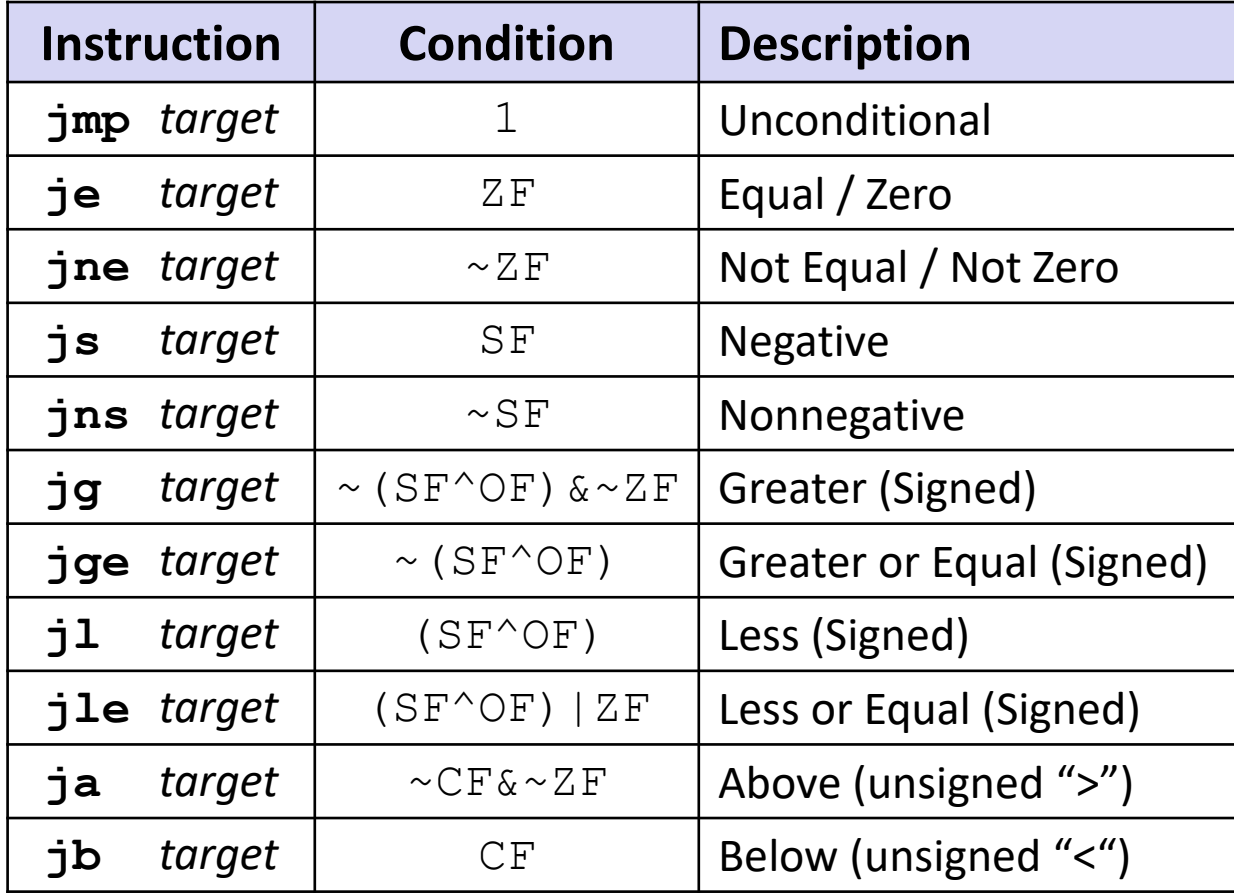

# **Using Condition Codes: Setting**

**ZF: (r == 0) SF: (r < 0), MSB == 1 CF: unsigned overflow OF: signed overflow**

- ❖ set\* Instructions
	- Set low-order byte of  $\text{dst}$  to 0 or 1 based on condition codes
	- Does not alter remaining 7 bytes

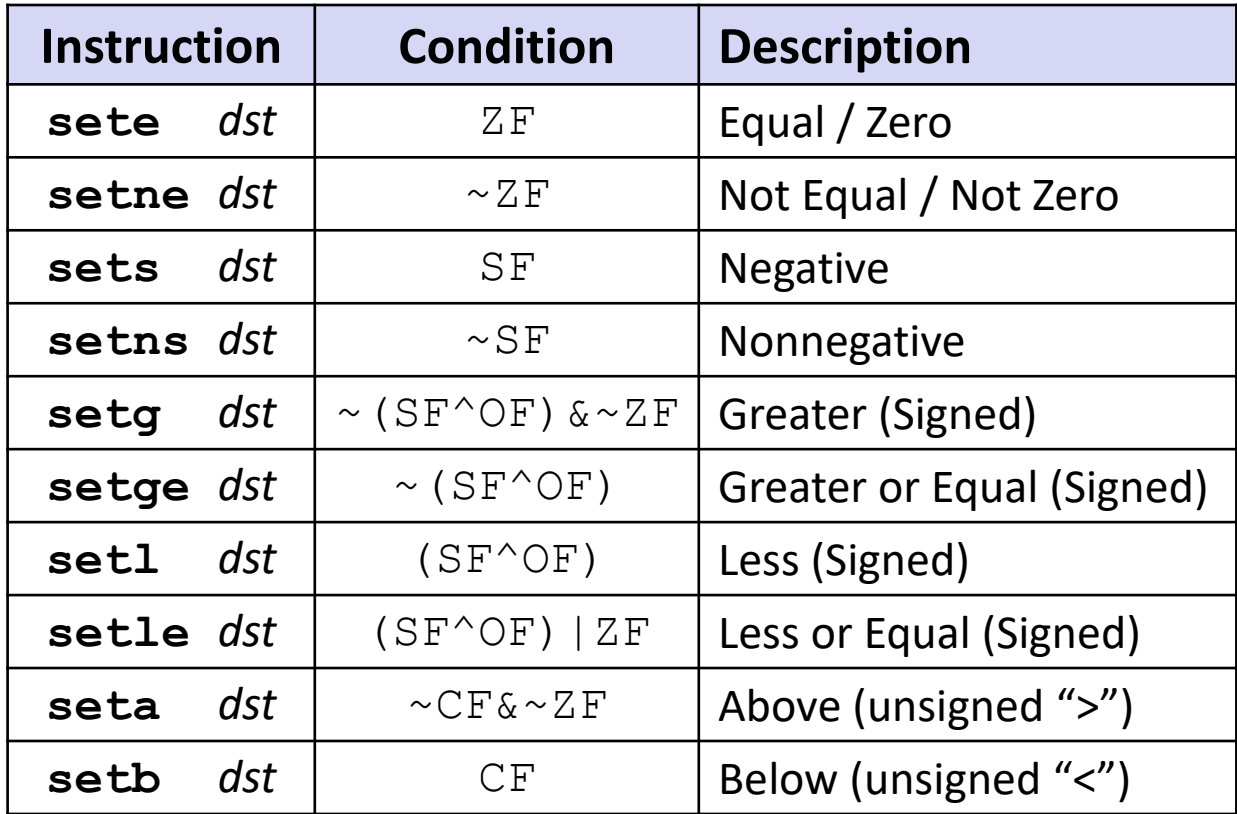

- ❖ All arithmetic instructions set condition flags based on result of operation (op)
	- Conditionals are comparisons against 0
- ❖ Come in instruction *pairs*

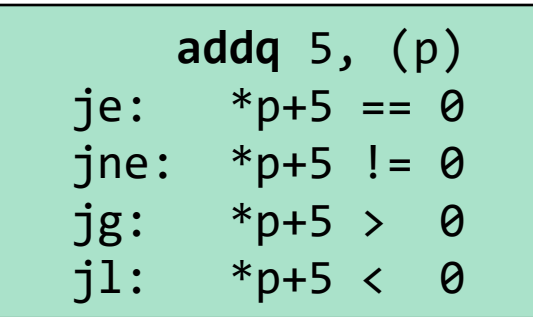

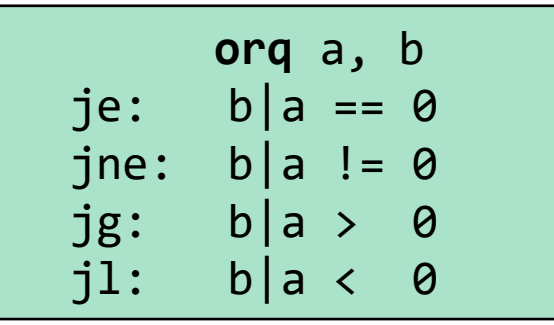

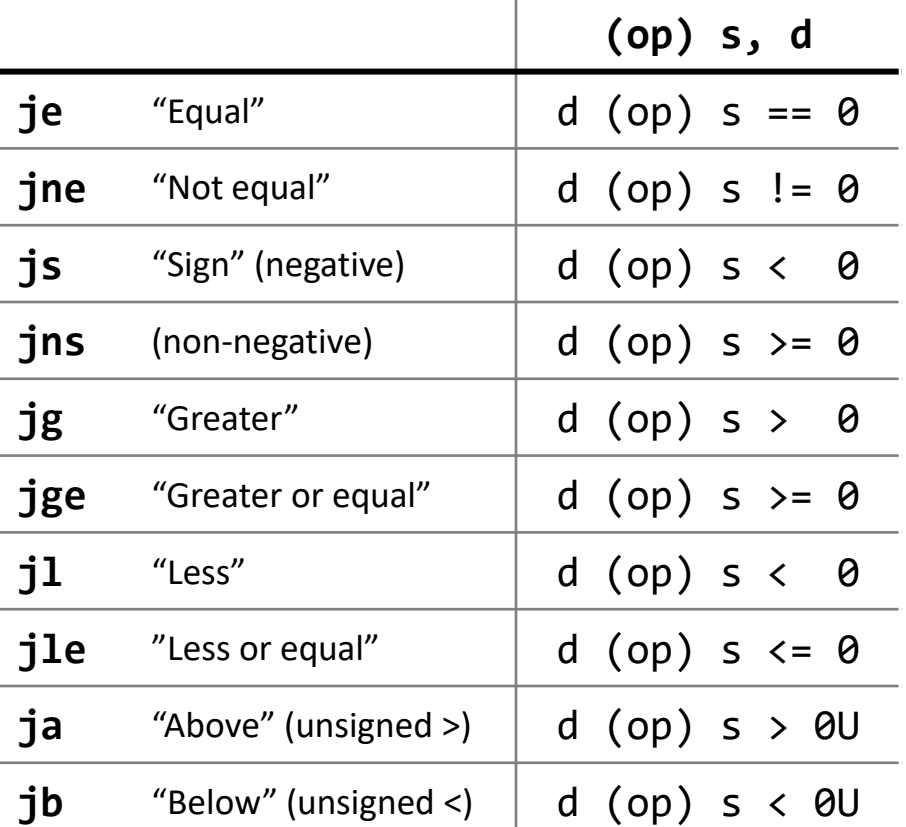

- ❖ Reminder: cmp is like sub, test is like and
	- Result is not stored anywhere

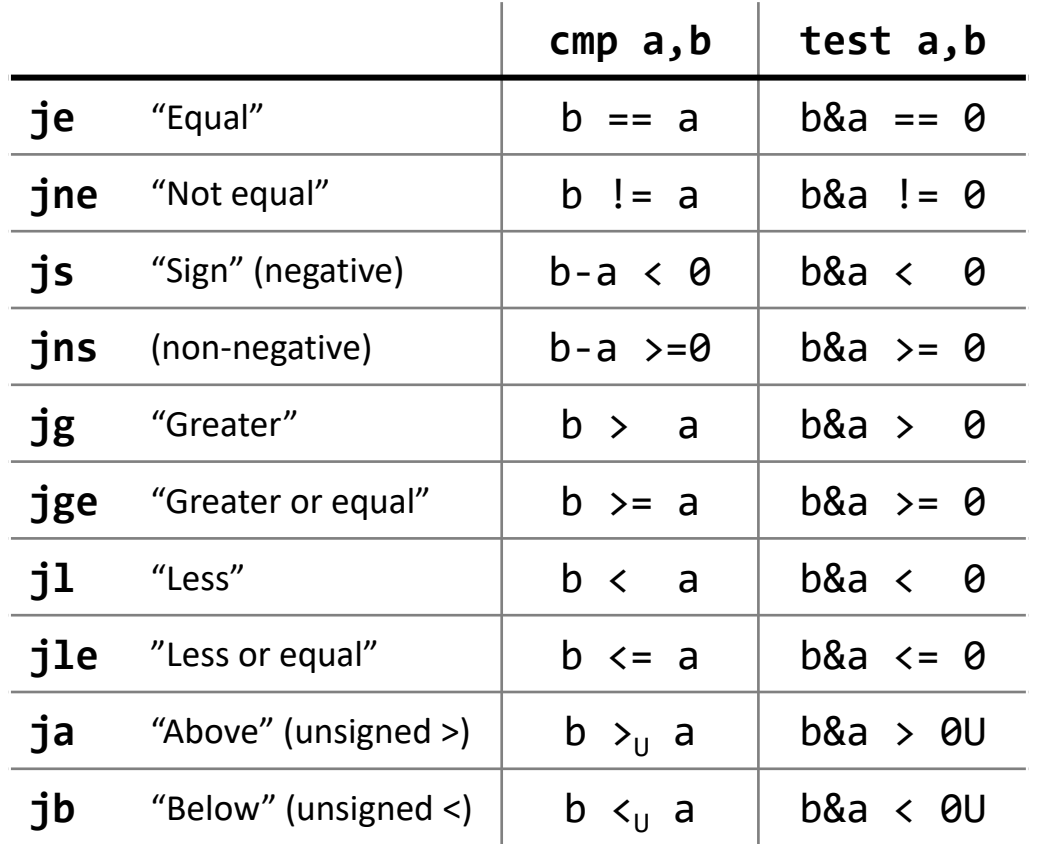

**cmpq** 5, (p)  $ie: *p == 5$  $jne: *p != 5$  $jg: *p > 5$  $jl: *p < 5$ 

$$
\begin{array}{rcl}\n\text{testq a, a} \\
\text{je:} & a == 0 \\
\text{jne:} & a != 0 \\
\text{jg:} & a > 0 \\
\text{j1:} & a < 0\n\end{array}
$$

$$
\begin{array}{rcl}\n\text{testb a, } \theta \times 1 \\
\text{je:} \quad a_{LSB} &== & 0 \\
\text{jne:} \quad a_{LSB} &== & 1\n\end{array}
$$

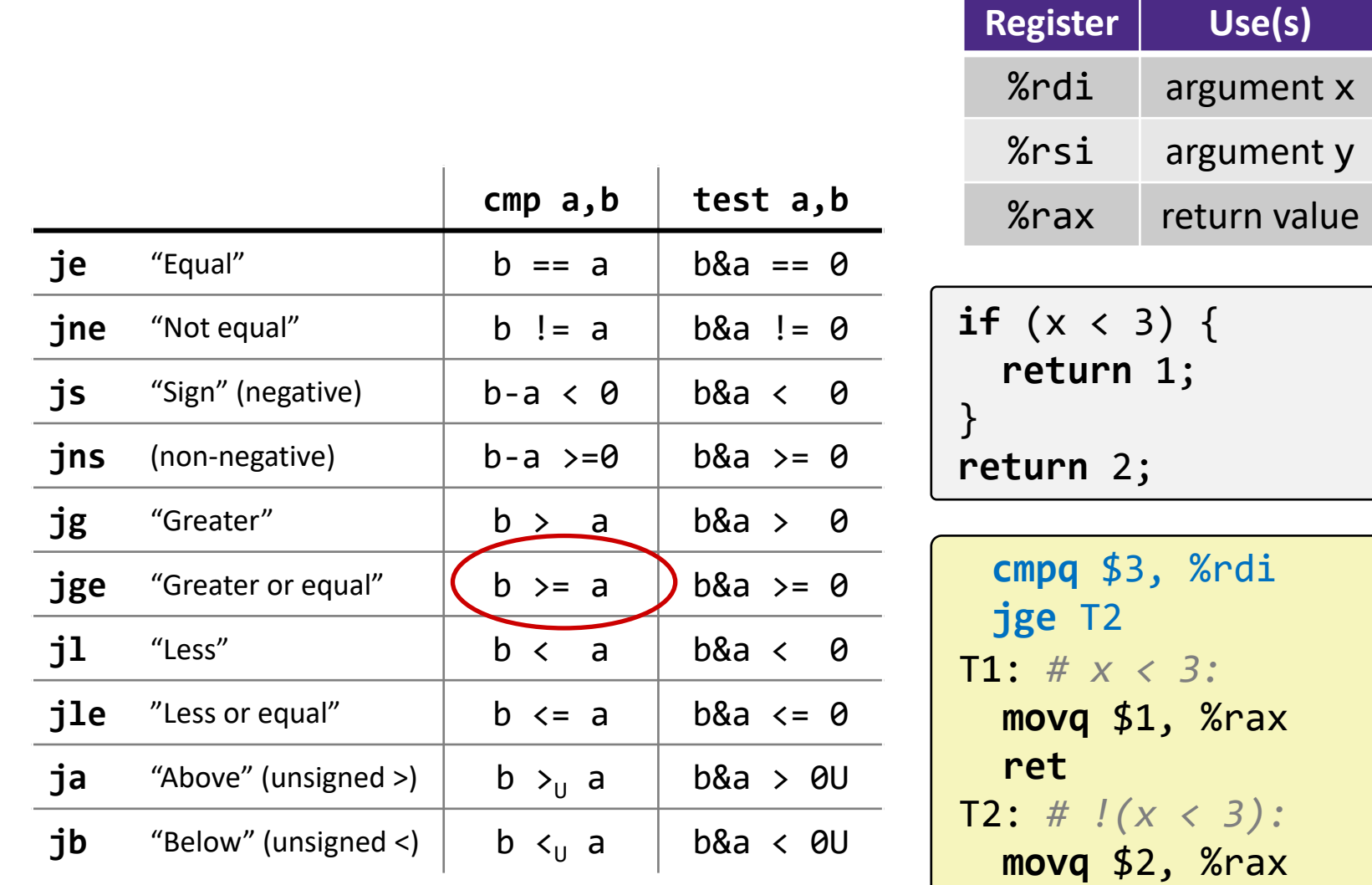

**ret**

## **Practice Question 1**

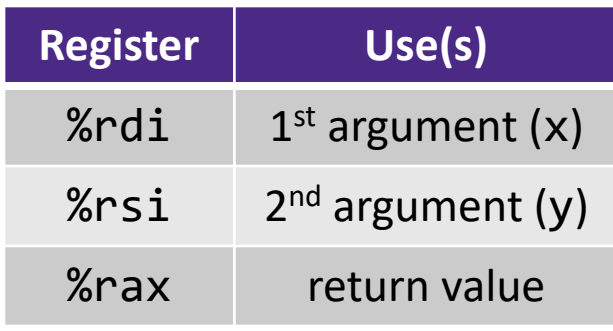

- **A.** cmpq %rsi, %rdi jle .L4
- **B.** cmpq %rsi, %rdi jg .L4
- **C.** testq %rsi, %rdi jle .L4
- **D.** testq %rsi, %rdi jg .L4
- **E. We're lost…**

```
long absdiff(long x, long y)
{
  long result;
  if (x > y)result = x-y;
  else
    result = y-x;
  return result;
}
```
absdiff:

```
# x > y:
  movq %rdi, %rax
  subq %rsi, %rax
  ret
.L4: # x <= y:
  movq %rsi, %rax
  subq %rdi, %rax
  ret
```
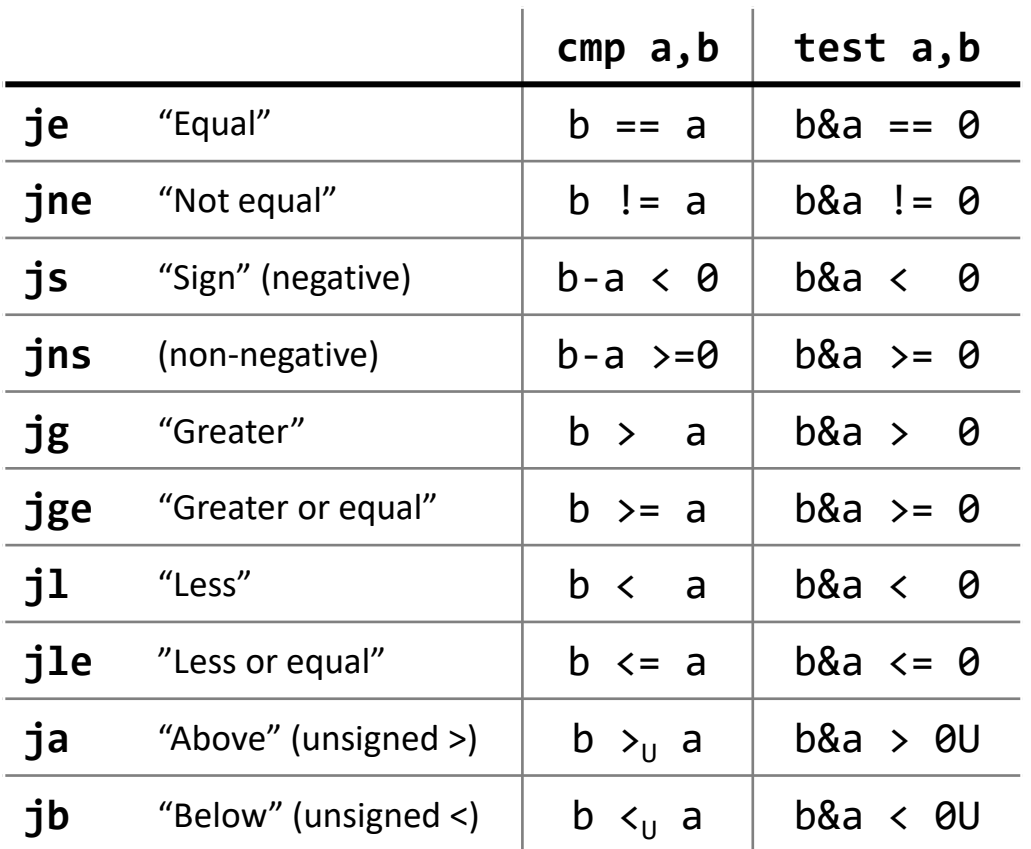

❖ <https://godbolt.org/z/Tfrv33>

```
if (x < 3 \& x == y) {
  return 1;
} else {
  return 2;
}
```
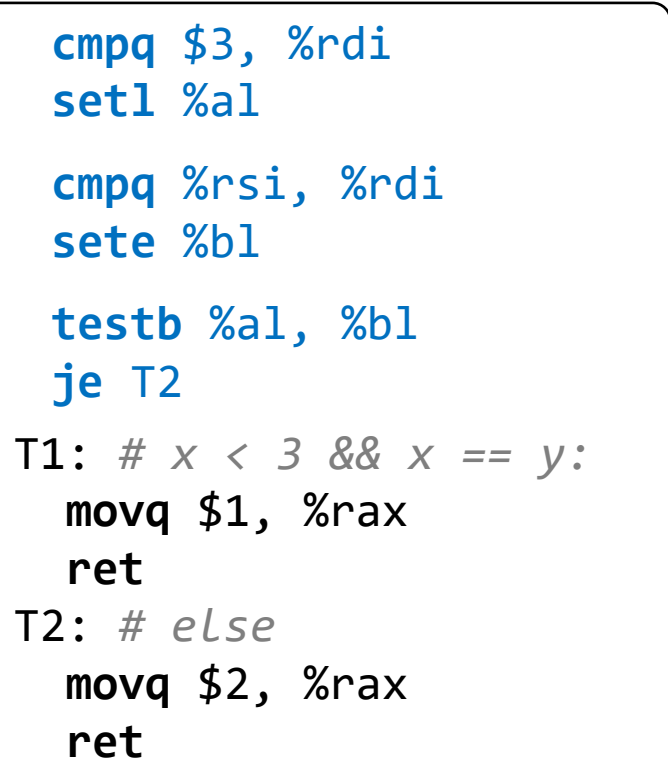

## **Labels**

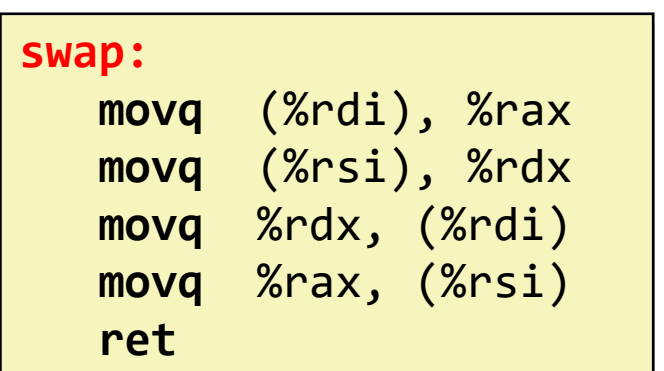

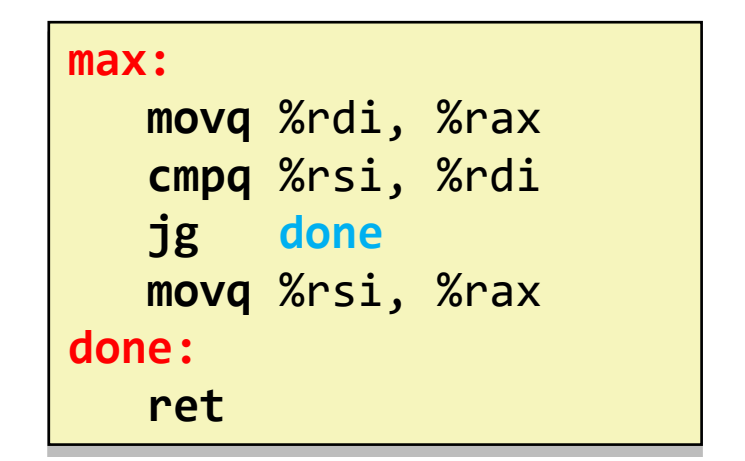

- ❖ A jump changes the program counter (%rip)
	- %rip tells the CPU the *address* of the next instruction to execute
- ❖ **Labels** give us a way to refer to a specific instruction in our assembly/machine code
	- Associated with the *next* instruction found in the assembly code (ignores whitespace)
	- **Each use** of the label will eventually be replaced with something that indicates the final address of the instruction that it is associated with  $\frac{13}{13}$

## **x86 Control Flow**

- ❖ Condition codes
- ❖ Conditional and unconditional branches
- ❖ **Loops**
- ❖ Switches

## **Expressing with Goto Code**

```
long absdiff(long x, long y)
{
    long result;
    if (x > y)result = x-y;
    else
        result = y-x;
    return result;
}
```

```
long absdiff_j(long x, long y)
```

```
{
    long result;
    int ntest = (x \le y);
    if (ntest) goto Else;
    result = x-y;
    goto Done;
Else:
    result = y-x;
Done:
    return result;
}
```
- ❖ C allows goto as means of transferring control (jump)
	- Closer to assembly programming style
	- Generally considered bad coding style

## **Compiling Loops**

C/Java code:

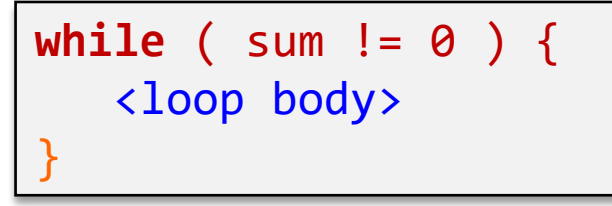

Assembly code:

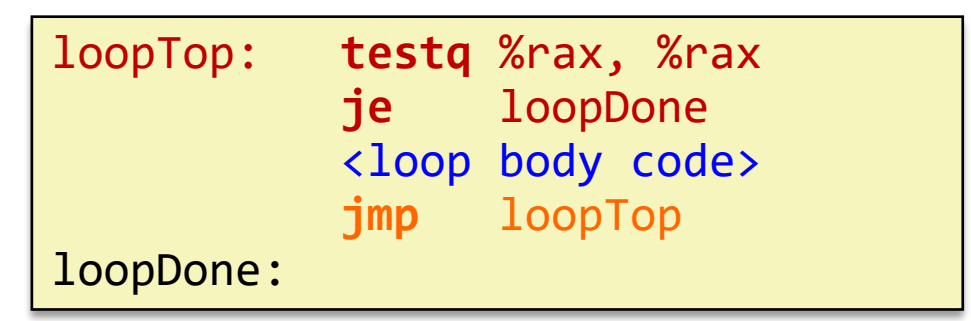

- ❖ Other loops compiled similarly
	- Will show variations and complications in coming slides, but may skip a few examples in the interest of time
- ❖ Most important to consider:
	- When should conditionals be evaluated? (*while* vs. *do-while*)
	- How much jumping is involved?

## **Compiling Loops**

*While Loop:*

C: **while** ( sum != 0 ) { <loop body> }

### *Do-while Loop:*

**do** { <loop body> } **while** ( sum != 0 ) C:  $\vert$  do { x86-64:

## *While Loop (ver. 2):*

C: **while** ( sum != 0 ) { <loop body>

}

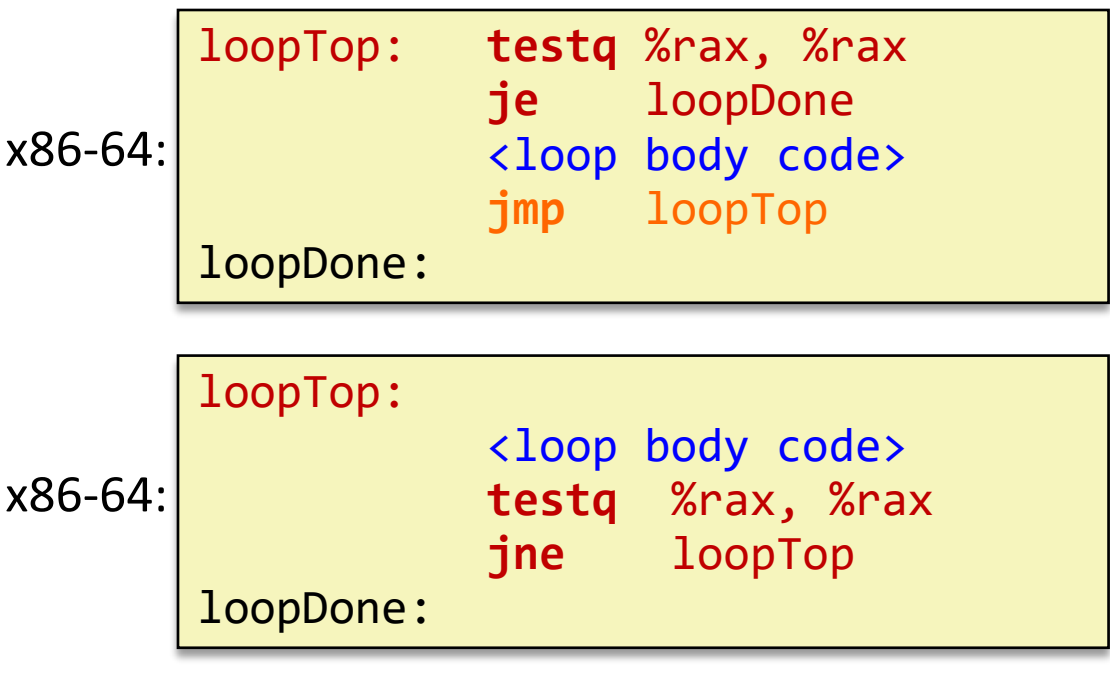

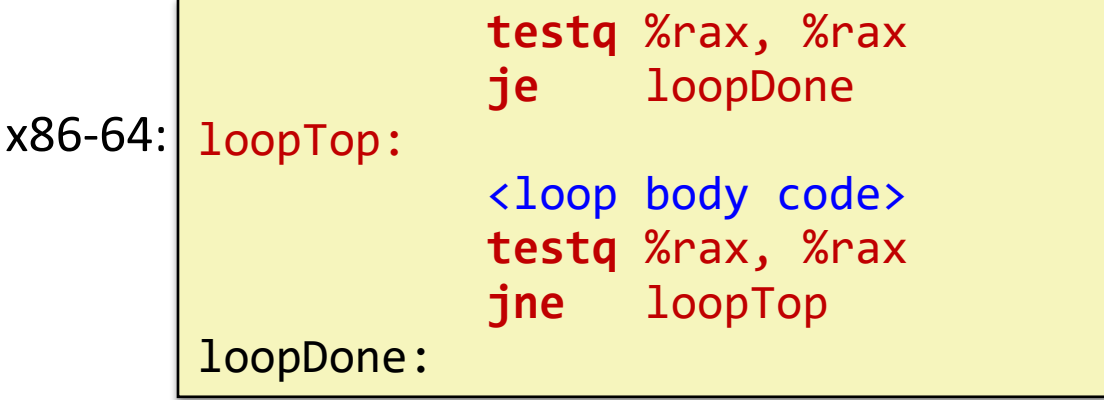

## **For-Loop** → **While-Loop**

#### For-Loop:

**for** (*Init*; *Test*; *Update*) { *Body*

While-Loop Version:

*Init;*

}

}

**while** (*Test*) {

*Body*

*Update*;

### Caveat: C and Java have break and continue

- Conversion works fine for break
	- Jump to same label as loop exit condition
- But not continue: would skip doing *Update*, which it should do with for-loops
	- Introduce new label at *Update*

## **Practice Question 2**

- ❖ The following is assembly code for a for-loop; identify the corresponding parts (Init, Test, Update)
	- $\blacksquare$  i  $\rightarrow$  %eax, x  $\rightarrow$  %rdi, y  $\rightarrow$  %esi

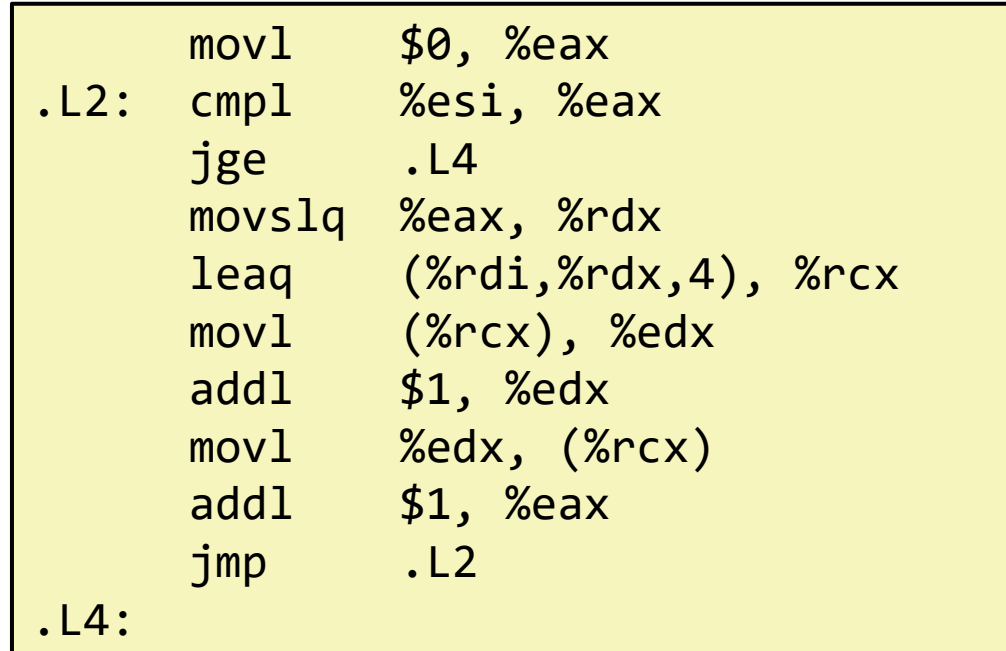

## **x86 Control Flow**

- ❖ Condition codes
- ❖ Conditional and unconditional branches
- ❖ Loops
- ❖ **Switches**

**long** switch\_ex (**long** x, **long** y, **long** z) {  $long w = 1;$ **switch** (x) { **case** 1: w = y\*z; **break**; **case** 2:  $w = y/z;$ */\* Fall Through \*/* **case** 3: w += z; **break**; **case** 5: **case** 6: w -= z; **break**; **case** 7: w = y%z; **break**; **default**:  $w = 2;$ } **return** w; }

## **Switch Statement Example**

- ❖ Multiple case labels
	- $\blacksquare$  Here: 5 & 6
- ❖ Fall through cases
	- $\blacksquare$  Here: 2
- ❖ Missing cases
	- $\blacksquare$  Here: 4
- ❖ Implemented with:
	- *Jump* table
	- *Indirect jump instruction*

### **Jump Table Structure**

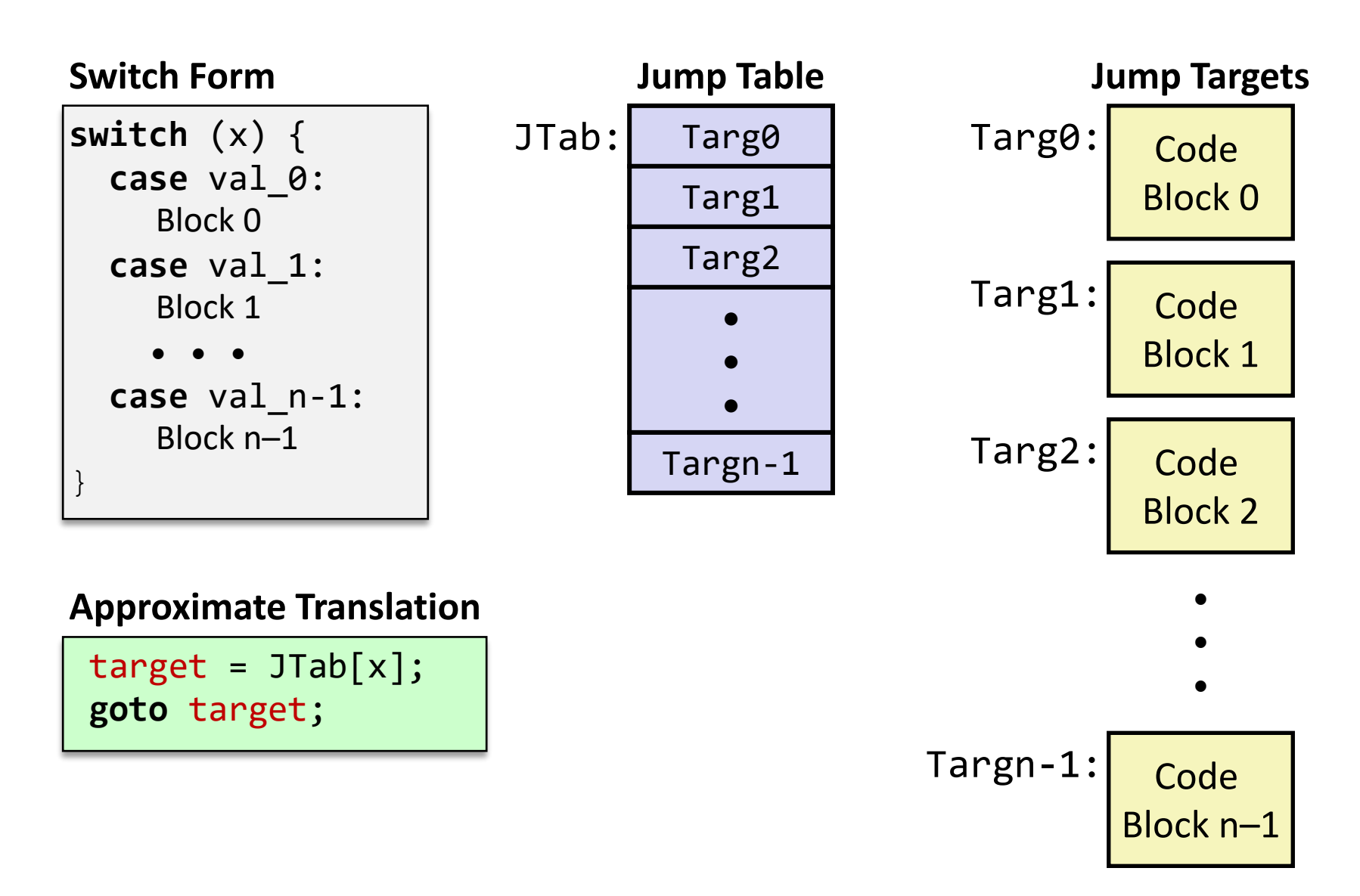

## **Jump Table Structure**

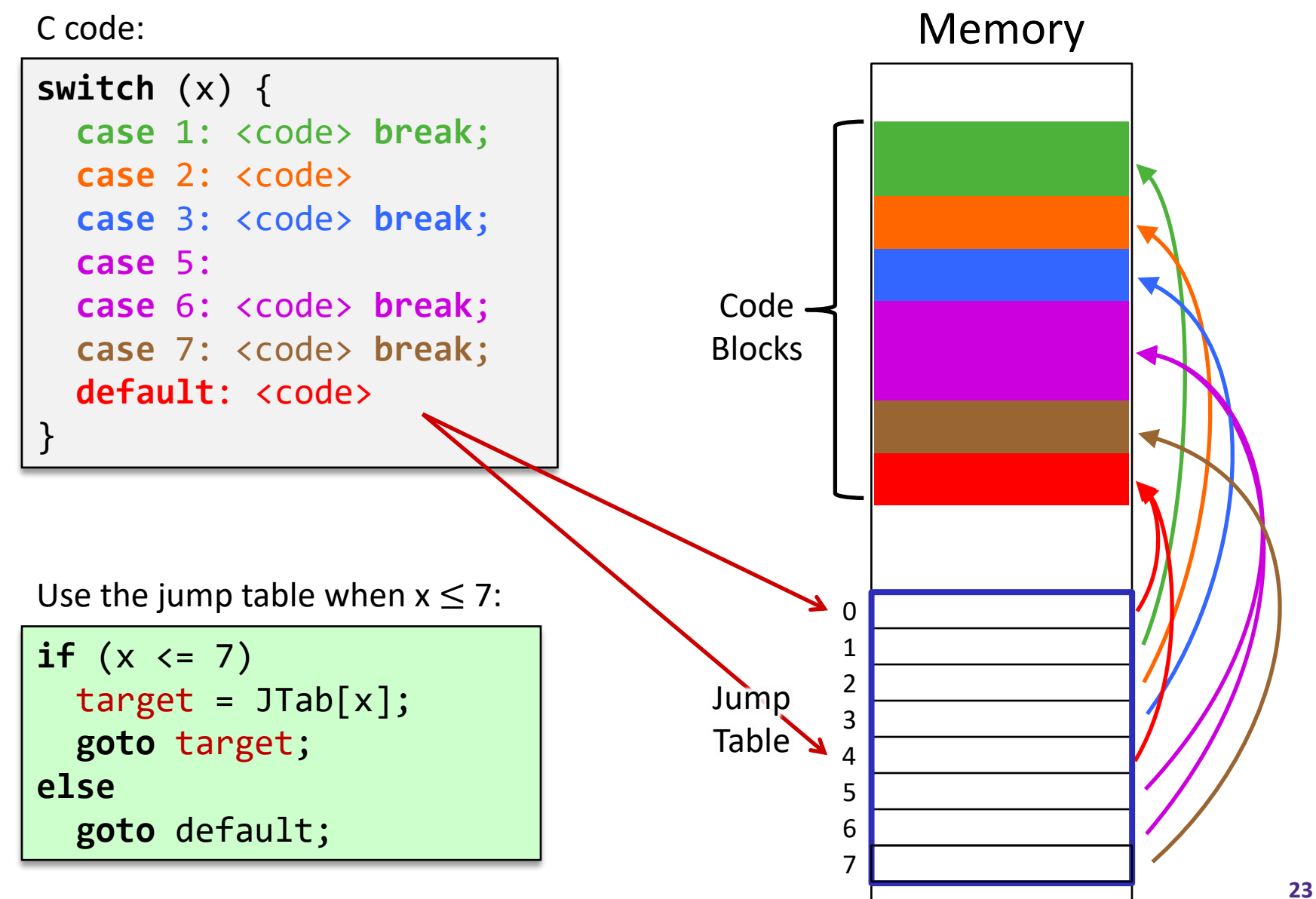

 $1<sup>st</sup>$  argument  $(x)$ 

**Register Use(s)**

%rdi 1

## **Switch Statement Example**

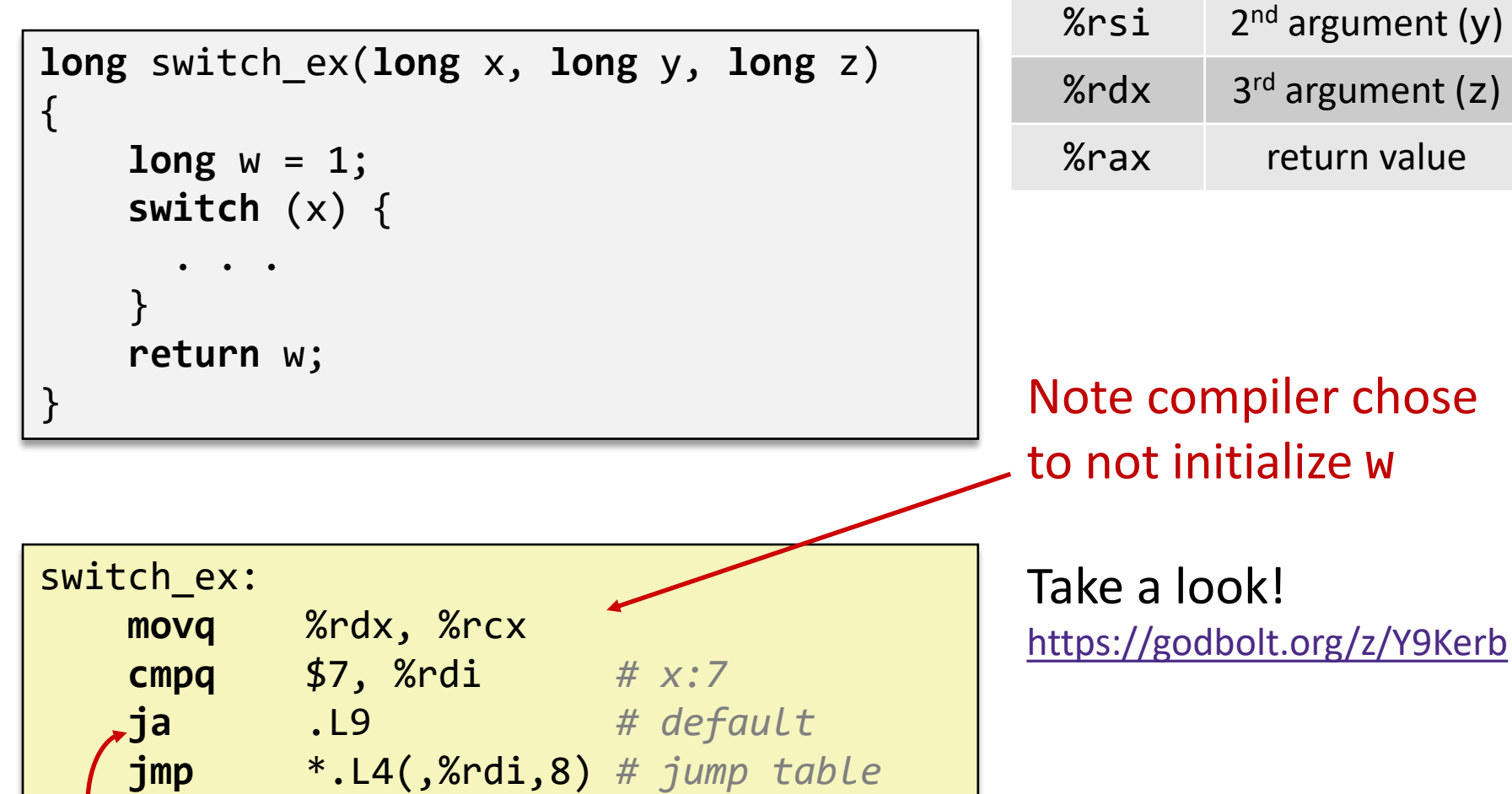

**j**ump **a**bove – unsigned > catches negative default cases

## **Switch Statement Example**

```
long switch_ex(long x, long y, long z)
{
    long w = 1;switch (x) {
      . . .
    }
    return w;
}
```
#### **Jump table**

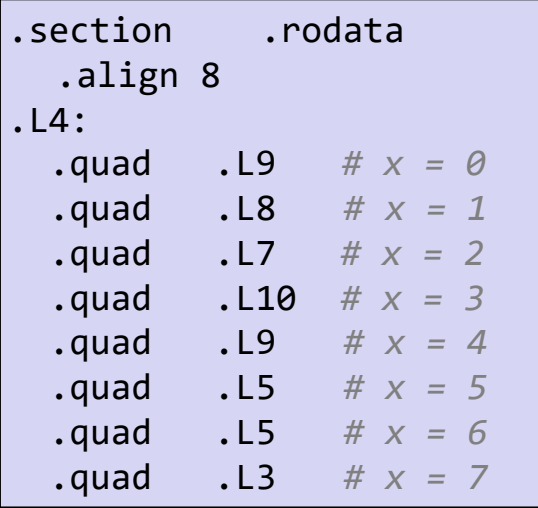

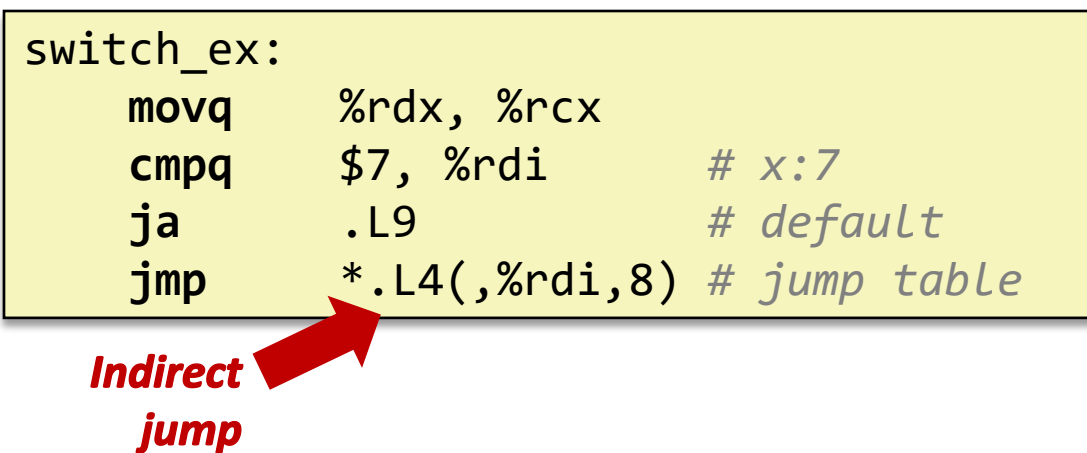

## **Assembly Setup Explanation**

### ❖ Table Structure

- Each target requires 8 bytes (address)
- Base address at . L4
- ❖ **Direct jump:** jmp .L9

■ Jump target is denoted by label . L9

### ❖ **Indirect jump:** jmp \*.L4(,%rdi,8)

- Start of jump table: . L4
- Must scale by factor of 8 (addresses are 8 bytes)
- Fetch target from effective address  $. L4 + x*8$ 
	- Only for 0 ≤ x ≤ 7

#### **Jump table**

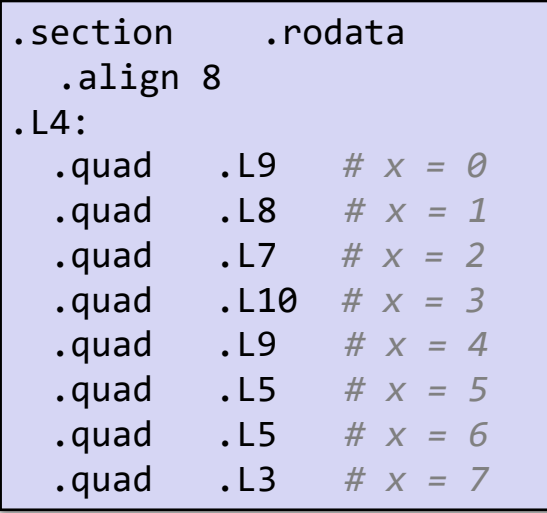

### **GDB Demo**

- ❖ The movz and movs examples on a real machine!
	- movzbq %al, %rbx
	- $\blacksquare$  movsbl (%rax), %ebx
- ❖ You will need to use GDB to get through Lab 2
	- Useful debugger in this class and beyond!
- ❖ Pay attention to:
	- Setting breakpoints (break)
	- Stepping through code (step/next and stepi/nexti)
	- **Printing out expressions (print works with regs & vars)**
	- Examining memory  $(x)$